## Personal narrative writing in first grade >>>CLICK HERE<<<

## Personal narrative writing in first grade

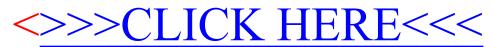